## $\approx$  2010

## PDF and the property of the state  $\mathbb{R}$

https://www.100test.com/kao\_ti2020/649/2021\_2022\_\_E5\_A4\_A7\_ E8\_BF\_9E\_E5\_B8\_822\_c22\_649808.htm

 $2010$ 

 $\sim$  2010 年2月22日3月22日; 2、现场审核时间:2010年3月24日3月31  $\sim$  3 试时间:7月1日7月15日(具体时间以准考证为准); 4、医 9 11 12 http://ks.100test.com 66, 120  $\approx$  2006  $[2006]125$ 格规定(2006版)〉有关条款的通知》(卫办医发[2008]64号 ), the contract of  $\mathbb{I}$ 

www.examda.com 2

 $\mathbf a$ 

"  $b \quad 2009$  $\approx$  2009

印件即可)。 c.如提供学历档案有困难,必须保证现场在网

http://www.chsi.com.cn

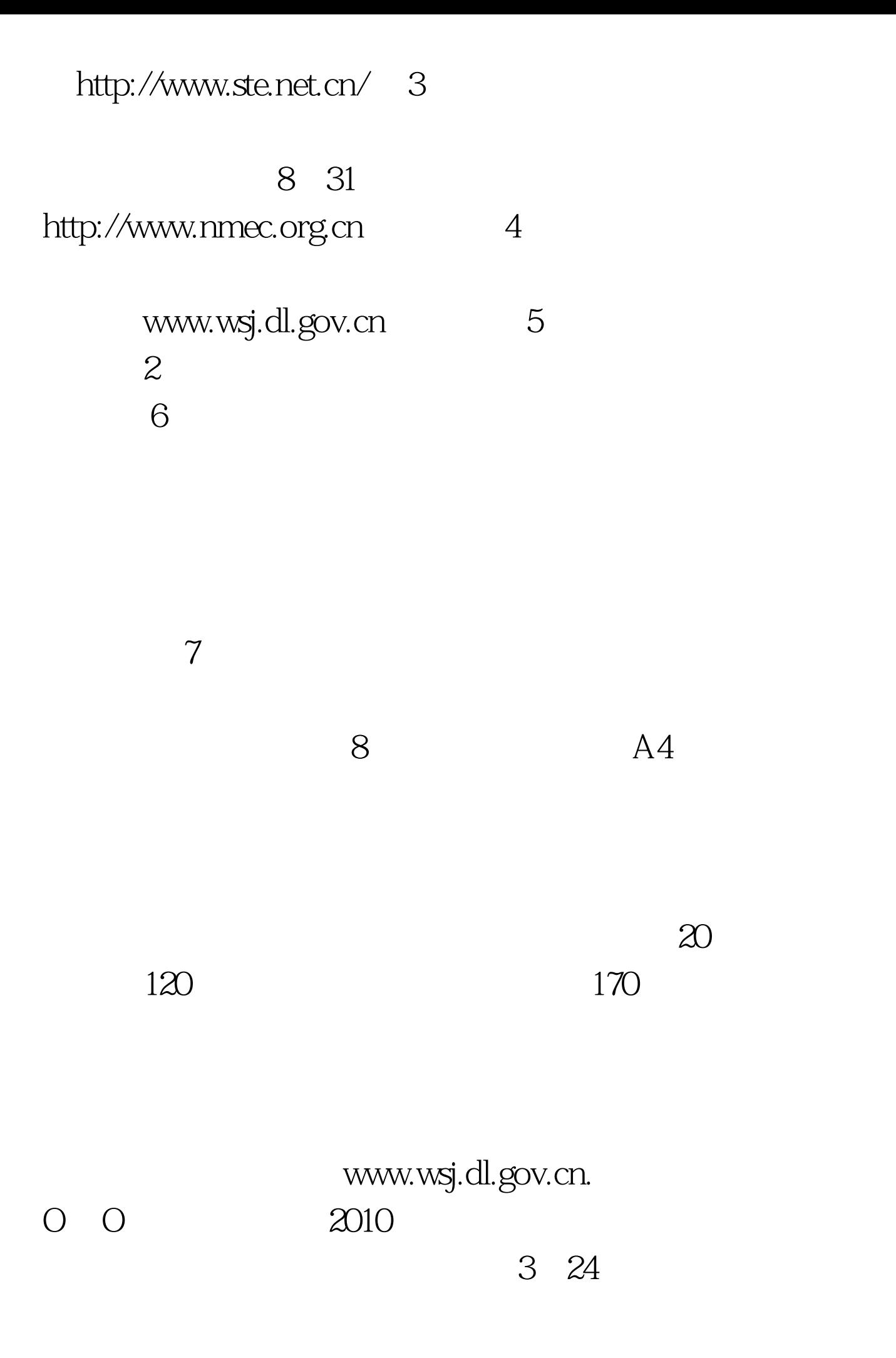

天、海港、造船、武警、大化、机车、辽渔、403医院、210

## $325$

部和其他。 3月29日:上午(瓦房店)下午(旅顺口区、金州

3 30 (100test.com) 3 31 8 30-11 30 100Test www.100test.com